## **1.1.4.2.2.**

## $\bigcirc$  [1.1.4.2.1. DB2](https://cwiki.apache.org/confluence/pages/viewpage.action?pageId=83109) [1.1.4.2.3. JBoss 4](https://cwiki.apache.org/confluence/pages/viewpage.action?pageId=83111)  $\bigcirc$

**Using the Geronimo database pool wizard** 4

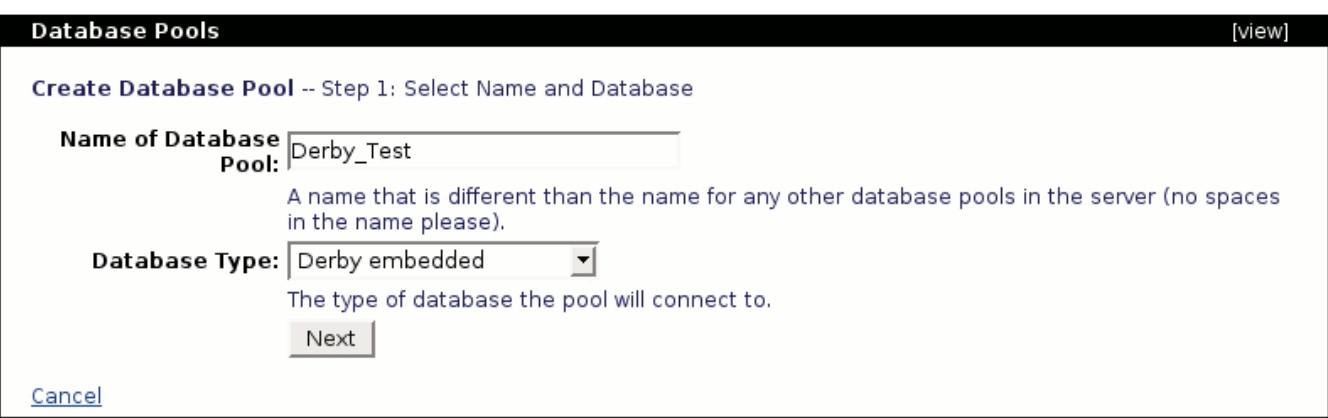

JDBCJDBCJAR **test** [1.5.](https://cwiki.apache.org/confluence/pages/viewpage.action?pageId=83120) 

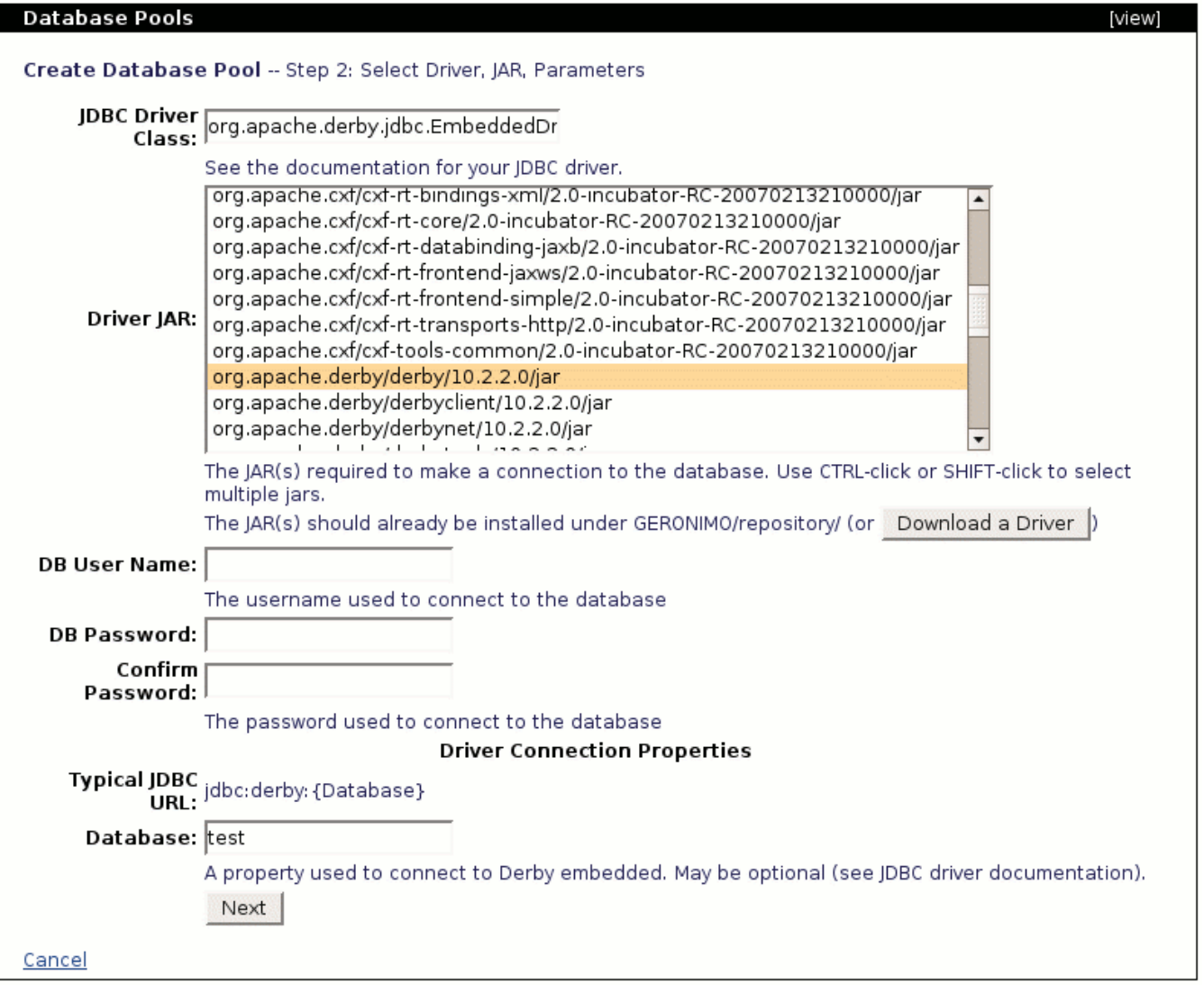

**Test Connetion**

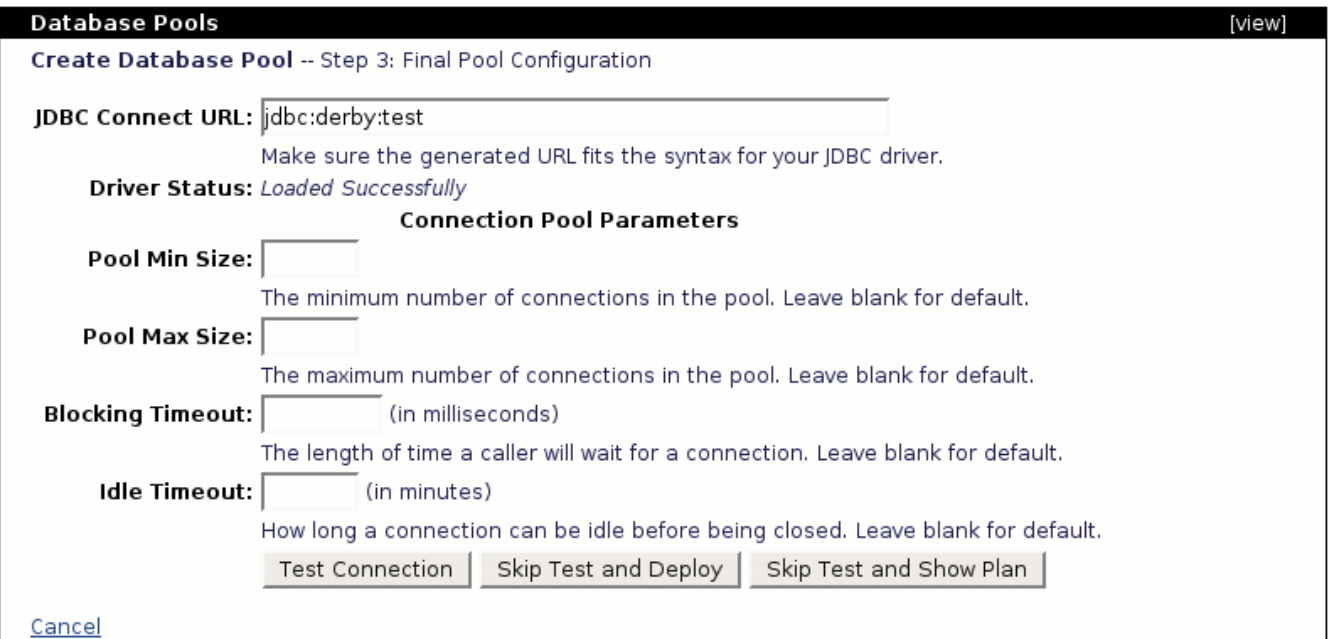

**Deploy Show Plan** DB [1.1.4.2.1. DB2](https://cwiki.apache.org/confluence/pages/viewpage.action?pageId=83109)

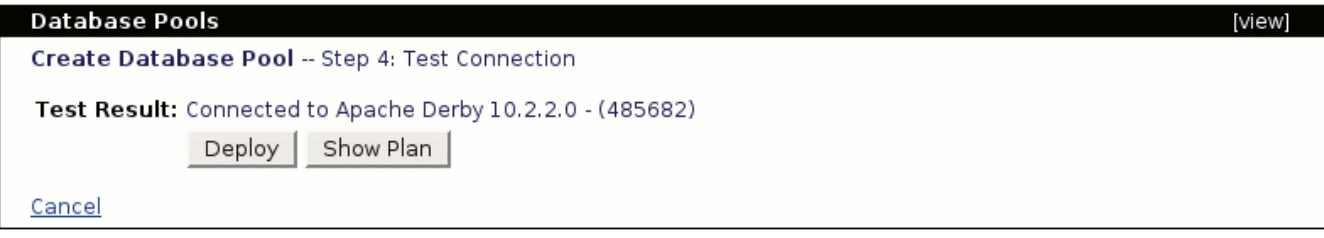